Webhost [Manager](http://newfile.westpecos.com/get.php?q=Webhost Manager Whm User Guide) Whm User Guide >[>>>CLICK](http://newfile.westpecos.com/get.php?q=Webhost Manager Whm User Guide) HERE<<<

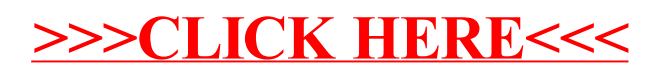